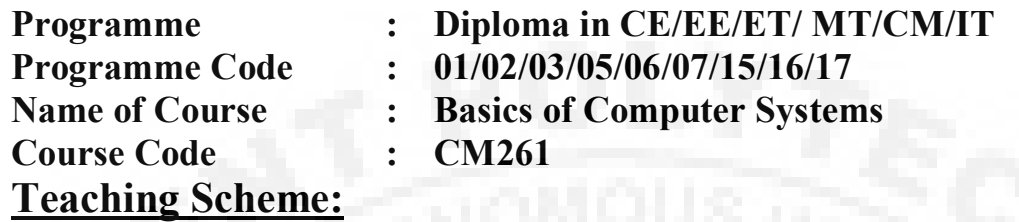

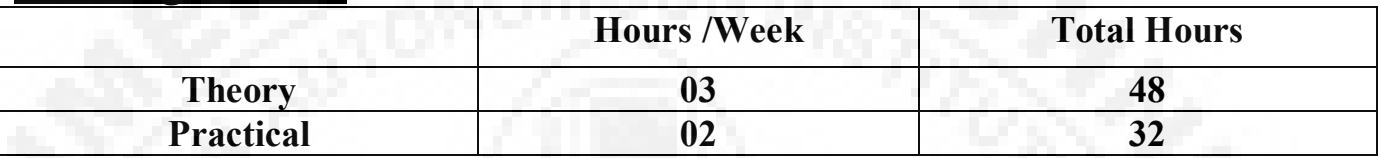

#### **Evaluation Scheme:**

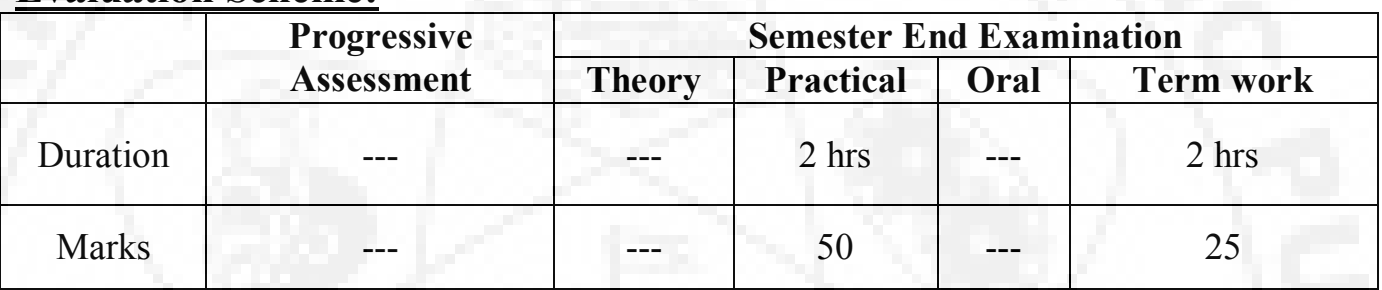

## **Course Rationale:**

In this world of high speed computing, it is essential for diploma in computer engineering students to know about device of computers, its operation and graphical base applications and latest technologies in the market. This course is designed for basic perspective for first year diploma students.

# **Course Objectives:**

- Use computer system effectively.
- Describe and use different application software's.
- Use the basic functions of an operating system.
- Use five essential utility programs.
- Compare major OS like Linux and MS-Windows
- Understand working of input output devices.
- Understand working of secondary storage devices.
- Set the parameter required for effective use of hardware combined with and application software"s
- Understand connectivity, internet multimedia and web.

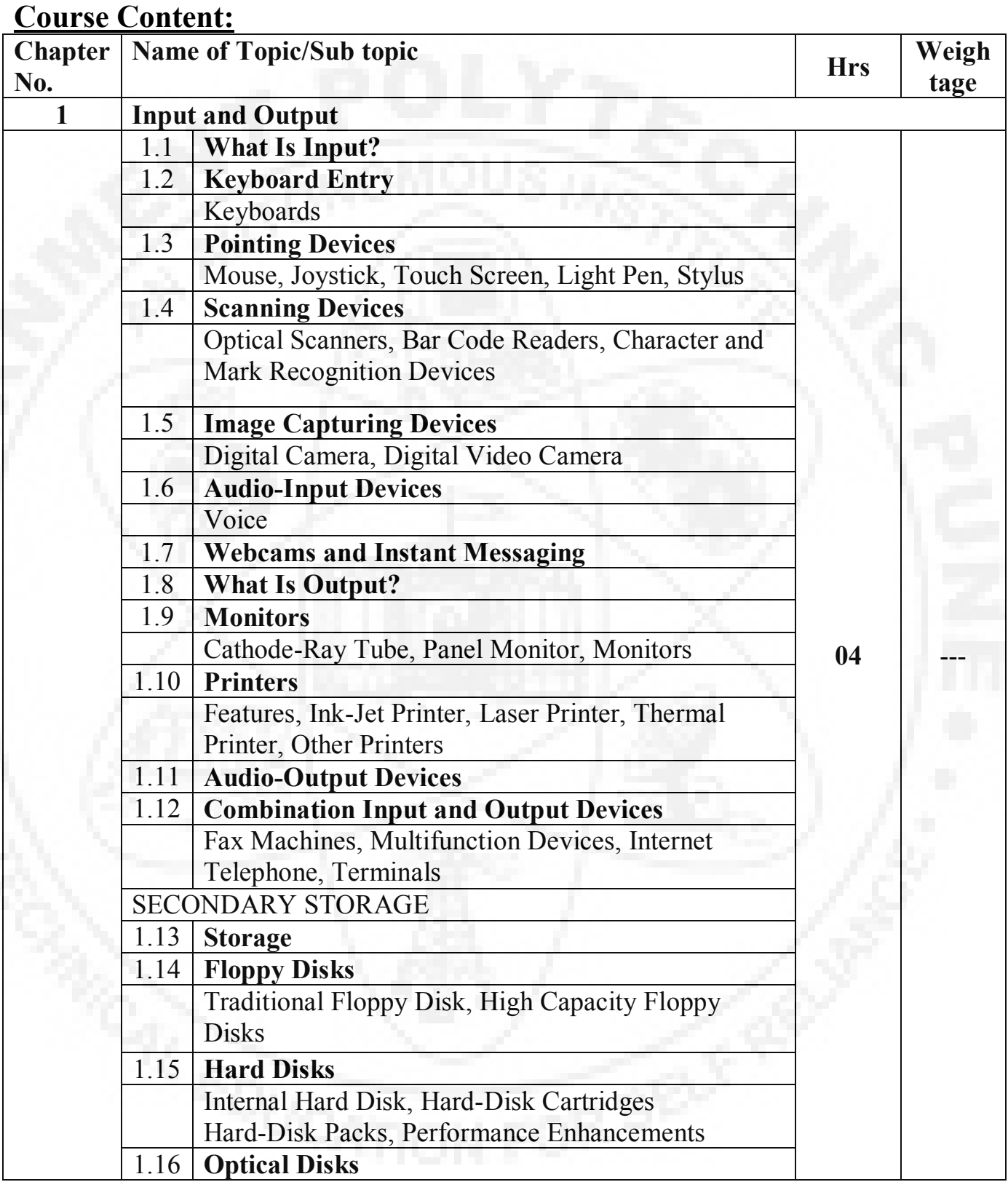

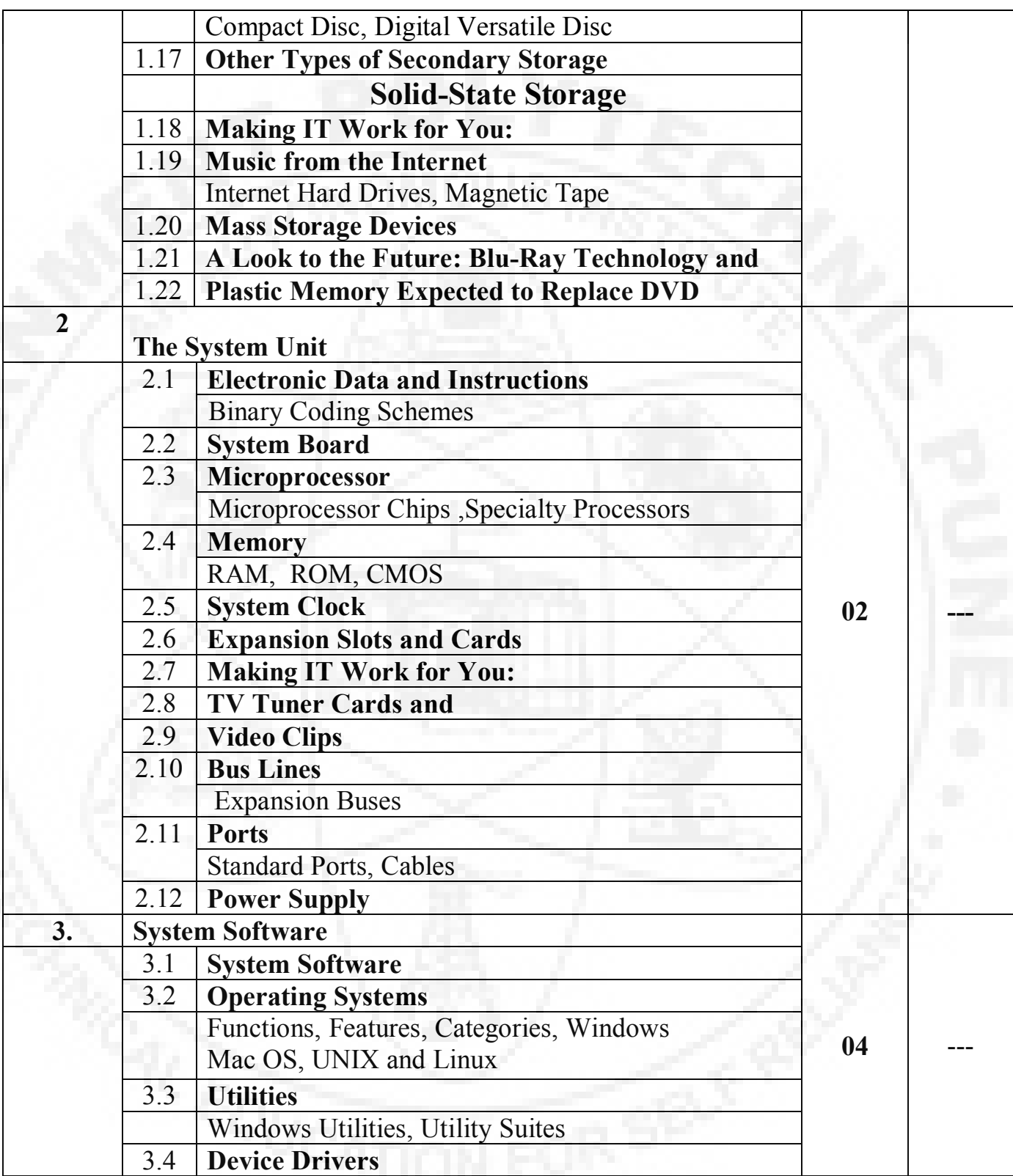

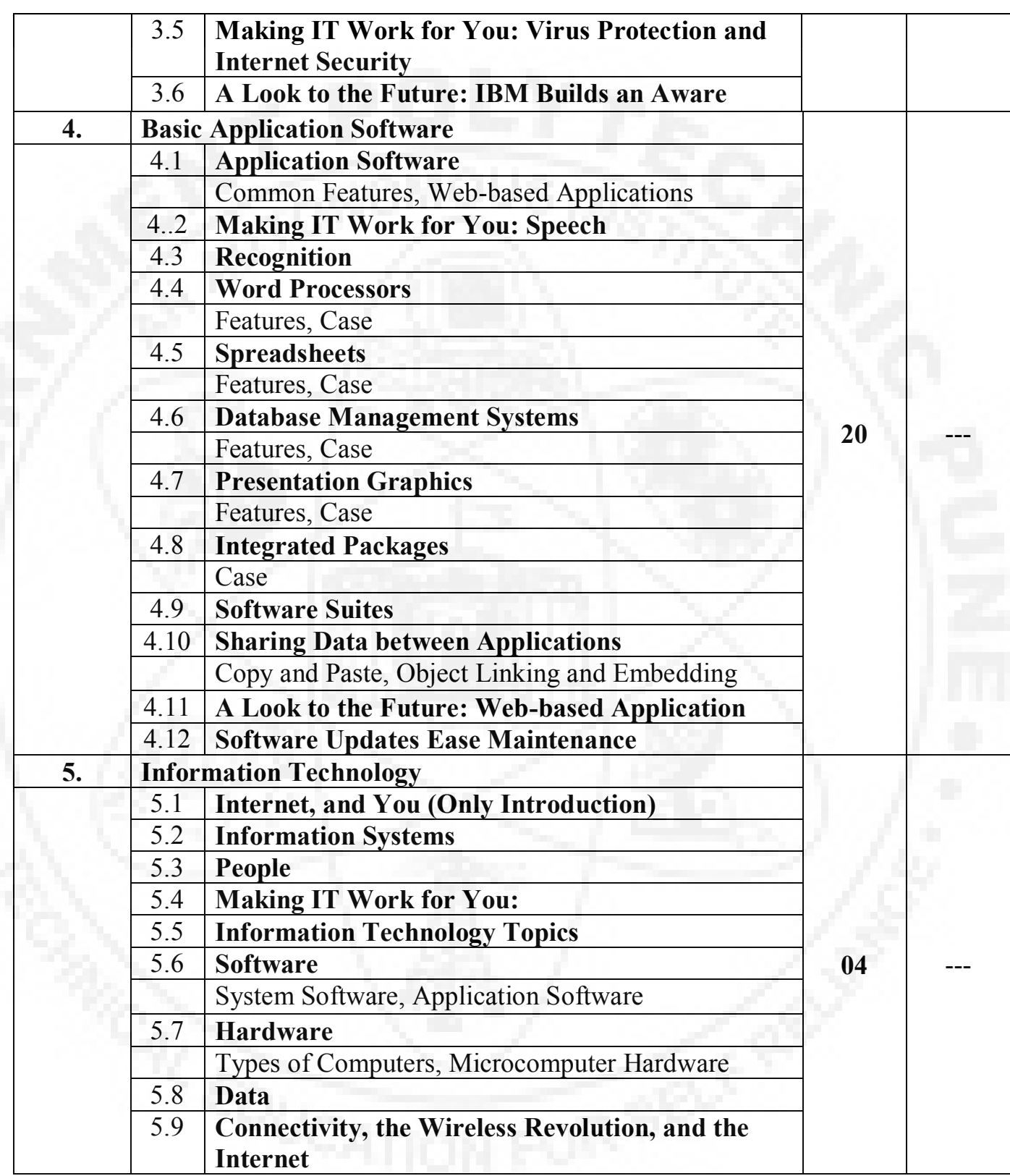

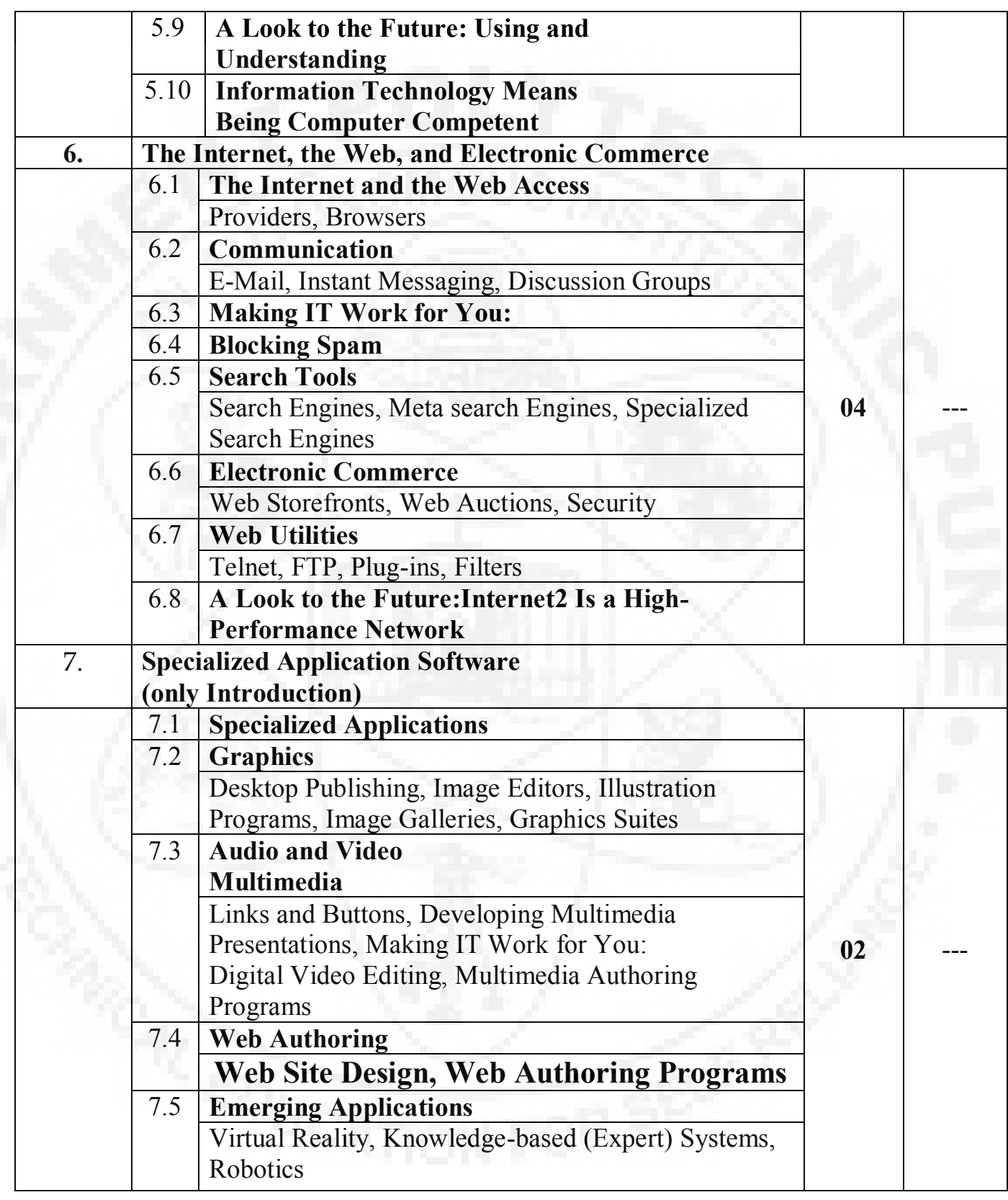

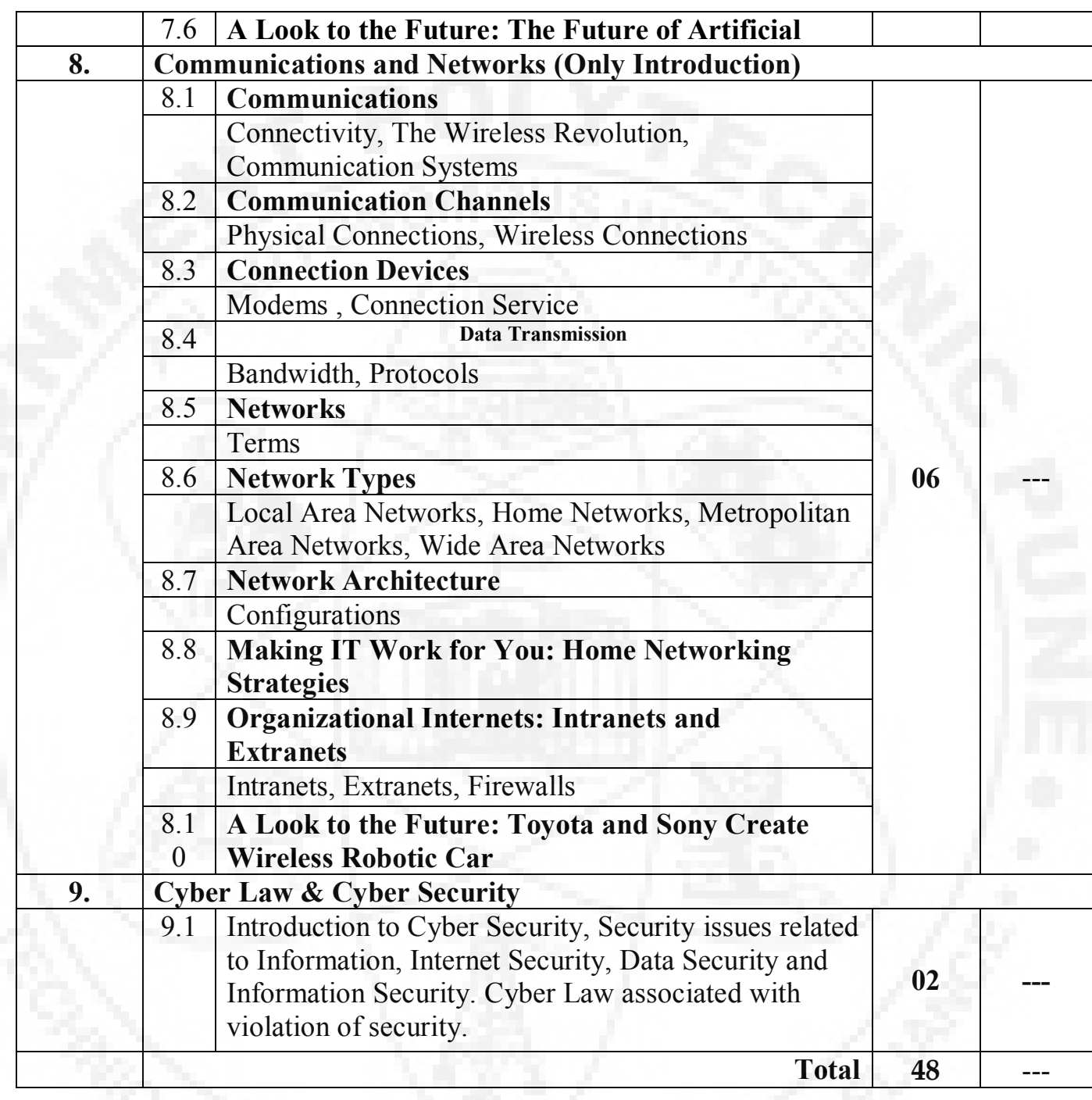

#### **List of Practicals/Experiments/Assignments:**

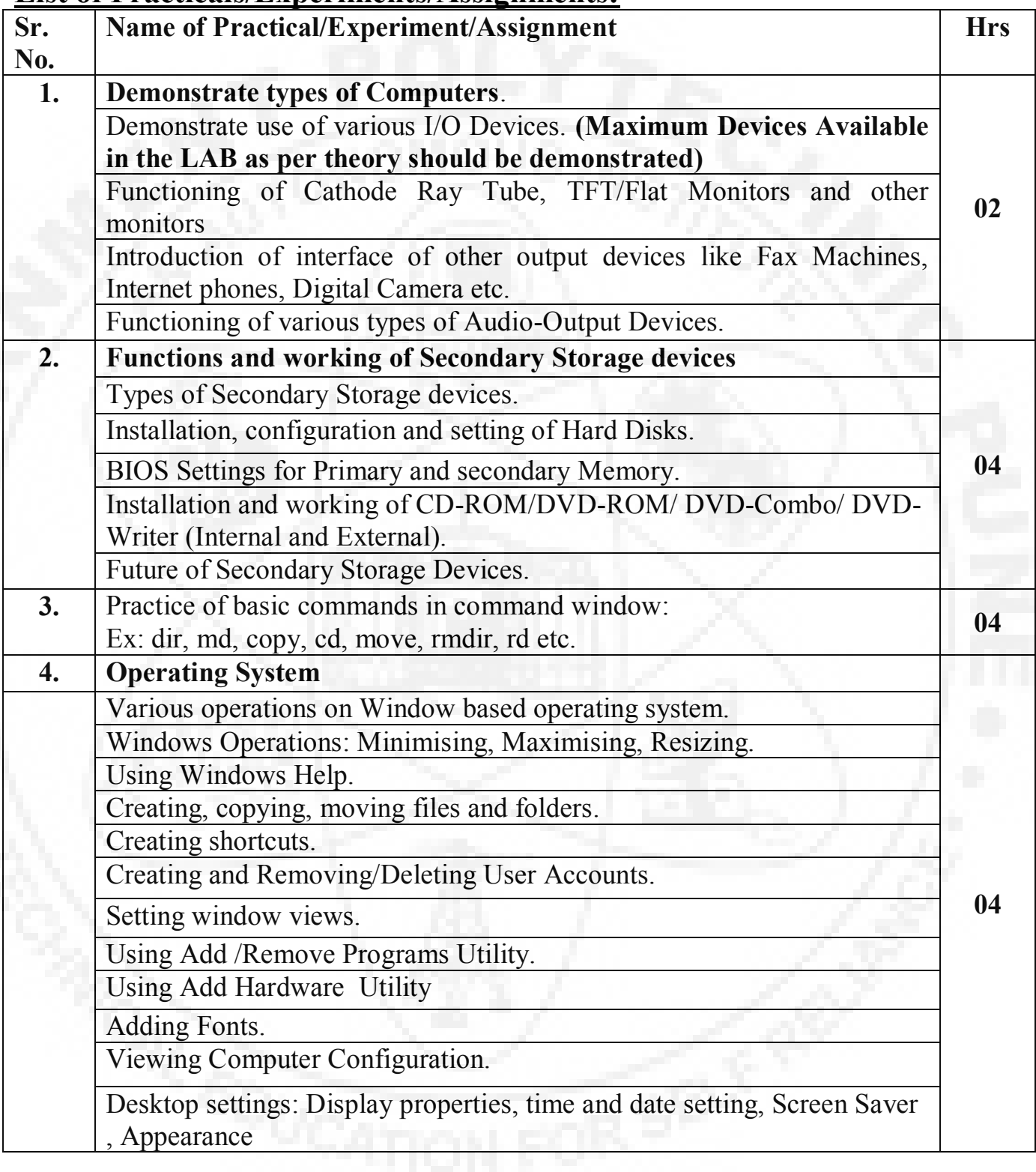

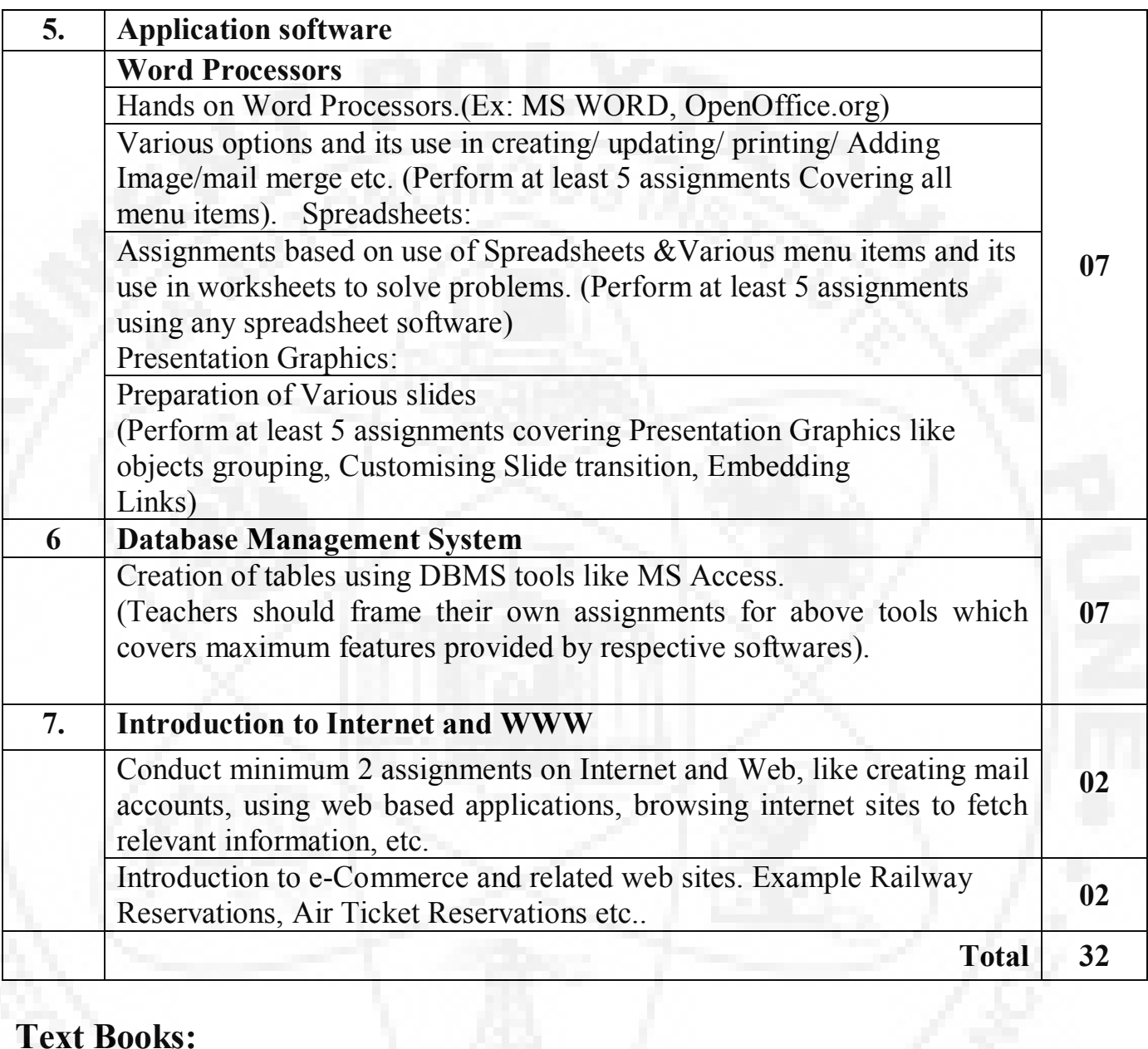

# **Text Books:**

![](_page_7_Picture_146.jpeg)

#### **Reference Books:**

![](_page_8_Picture_85.jpeg)

# **Learning Resources:** Books, Models

 $\mathbb{R}$ .  $\mathbb{R}$ 

**(Prof. Smt. M. H. Thakre ) (Prof. S. B. Kulkarni) (Prof. Dr. S. B. Nikam)**

 $S$  **ecretary, PBOS** 

![](_page_9_Picture_156.jpeg)

#### **Teaching Scheme:**

![](_page_9_Picture_157.jpeg)

#### **Evaluation Scheme:**

![](_page_9_Picture_158.jpeg)

# **Course Rationale:**

In this era of high speed computing, it is necessary to program computers with the help of structured & dynamic languages like "C" to study programming is useful in solving problems/tasks related to various domains. Now days almost every setup in software engineering domain chooses "C" as a basic tool to develop software.

# **Course Objectives:**

After studying this course, the student will be able to

- Write a programs using 'C' language
- Implement data types & structures related to problems.
- Solve the problems/tasks in structured way.

![](_page_10_Picture_187.jpeg)

![](_page_10_Picture_188.jpeg)

![](_page_11_Picture_148.jpeg)

#### **List of Practicals/Experiments/Assignments:**

![](_page_12_Picture_169.jpeg)

Note :

- Minimum 30 Programs as specified in practical coverage section should be  $\bullet$ executed.
- Actual program statements on practical topics should be framed by the respective teachers.

![](_page_13_Picture_204.jpeg)

### **Instructional Strategy:**

# **Text Books:**

![](_page_13_Picture_205.jpeg)

# **Reference Books:**

![](_page_13_Picture_206.jpeg)

**Learning Resources:** Black Board, Transparencies, Overhead projector, LCD, White Board.

**Specification Table:**

| Sr.            | <b>Topic</b>                 | <b>Cognitive Levels</b> |               |                    |              |
|----------------|------------------------------|-------------------------|---------------|--------------------|--------------|
| <b>No.</b>     |                              | Knowledge               | Comprehension | <b>Application</b> | <b>Total</b> |
| 1.             | Overview of 'C'              | 01                      | 01            | 02                 | 04           |
| $\overline{2}$ | Data types & character set   | 02                      | 01            | 03                 | 06           |
| 3.             | Operators & Expressions      | 03                      | 03            | 04                 | 10           |
| 4.             | <b>Decision Making</b>       | 02                      | 04            | 02                 | 08           |
| 5.             | Arrays                       | 03                      | 04            | 05                 | 12           |
| 6.             | <b>Strings</b>               | 02                      | 02            | 02                 | 06           |
| 7.             | User defined functions       | 04                      | 04            | 04                 | 12           |
| 8.             | <b>Structures and Unions</b> | 05                      | 04            | 03                 | 12           |
| 9.             | Pointers                     | 03                      | 02            | 05                 | 10           |
|                | <b>Total</b>                 | 25                      | 25            | 30                 | 80           |

range

 $S$  **ecretary, PBOS** 

![](_page_14_Picture_7.jpeg)

**(Prof. J.R.Hange) (Prof. S. B. Kulkarni) (Prof. Dr. S. B. Nikam)**

**Diploma in Computer Engineering Page 47 of 279** 

![](_page_15_Picture_169.jpeg)

# **Teaching Scheme:**

![](_page_15_Picture_170.jpeg)

#### **Evaluation Scheme:**

![](_page_15_Picture_171.jpeg)

# **Course Rationale:**

Now a day"s various electronic circuits are used for different electrical equipments. Hence it is necessary to study the electrical principles and working characteristics of some of the electrical machines.

# **Course Objectives:**

After studying this course, the student will be able to

- Understand the basic and fundamental principle of Electrical engineering circuit.
- To state the basic principles of electromagnetism, electrostatics and electromagnetic induction.
- Apply these principles to different electrical machines.
- Understand the principle and construction of various electrical machines and transformers
- To explore to electrical safety.

![](_page_16_Picture_186.jpeg)

![](_page_17_Picture_175.jpeg)

![](_page_18_Picture_169.jpeg)

![](_page_19_Picture_168.jpeg)

# FOR<sup>SOL</sup>

![](_page_20_Picture_196.jpeg)

# **List of Practicals/Experiments/Assignments:**

![](_page_20_Picture_197.jpeg)

![](_page_21_Picture_159.jpeg)

**Note : Any 12 practicals are to be conducted & at least 1 from each chapter.**

# **Instructional Strategy:**

![](_page_21_Picture_160.jpeg)

# **Text Books:**

![](_page_21_Picture_161.jpeg)

#### **Reference Books:**

![](_page_22_Picture_278.jpeg)

**Learning Resources:** Model, White Board, Transparencies, Overhead projector.

# **Specification Table:**

![](_page_22_Picture_279.jpeg)

**(Prof. K.M. Kakade) (Prof. S. B. Kulkarni) (Prof. Dr. S. B. Nikam)**  $S$  **ecretary, PBOS** 

![](_page_23_Picture_143.jpeg)

# **Teaching Scheme:**

![](_page_23_Picture_144.jpeg)

### **Evaluation Scheme:**

![](_page_23_Picture_145.jpeg)

# **Course Rationale:**

This course will be useful in understanding of construction, working and applications of semiconductor devices and circuits.

### **Course Objectives:**

After studying this course, the student will be able to

- Explain construction, working, characteristics and applications of semiconductor  $\bullet$ devices and circuits.
- Build and test the circuits

![](_page_24_Picture_152.jpeg)

![](_page_25_Picture_161.jpeg)

![](_page_26_Picture_192.jpeg)

# **List of Practicals/Experiments/Assignments:**

![](_page_26_Picture_193.jpeg)

### **Instructional Strategy:**

![](_page_27_Picture_196.jpeg)

# **Text Books:**

![](_page_27_Picture_197.jpeg)

# **Reference Books:**

![](_page_27_Picture_198.jpeg)

Learning Resources: Reference Books, Data Manual

## **Specification Table:**

![](_page_28_Picture_153.jpeg)

 $Q\wedge Q$ 

 $S$ *Secretary*, **PBOS** 

**(Prof. R.M.Adhav) (Prof. S. B. Kulkarni) (Prof. Dr. S. B. Nikam)**

![](_page_29_Picture_156.jpeg)

# **Teaching Scheme:**

![](_page_29_Picture_157.jpeg)

#### **Evaluation Scheme:**

![](_page_29_Picture_158.jpeg)

### **Course Rationale:**

Engineering drawing is the graphical language. It is used by engineers, designers, planners, supervisors and also the workers to express their thoughts, ideas and concepts. The expression by drawing is very accurate, precise and brief. At a glance one can understand detailed description of any part to be manufactured or a dam to be built or an electric circuit to be used. For all technicians through understanding of principles of engineering drawing (Graphic Skills) is essential.

# **Course Objectives:**

After studying this course, the student will be able to

- Draw various engineering curves.
- Incorporate Indian Standards in drawings.
- Sketch various orthographic and isometric views.
- Draw all different views from given components vis-à-vis.
- Draw free hand sketches.
- Have hands on experience on AutoCAD.
- Under stand use of AutoCAD in 2D drawing
- Convert 2D drawing into AutoCAD drawing

# **Course Content:**

![](_page_30_Picture_198.jpeg)

![](_page_31_Picture_149.jpeg)

![](_page_32_Picture_178.jpeg)

# **List of Practicals/Experiments/Assignments:**

![](_page_32_Picture_179.jpeg)

![](_page_33_Picture_217.jpeg)

**Note**: 1) Th-2 & PR-2 for Graphic Skills, Th-0 & PR-2 for Auto CAD

2) Term work evaluation on Graphic skill & Practical evaluation on AutoCAD.

# **Instructional Strategy:**

![](_page_33_Picture_218.jpeg)

### **Text Books:**

![](_page_34_Picture_187.jpeg)

# **Reference Books:**

![](_page_34_Picture_188.jpeg)

**Learning Resources:** Video cassettes No. 122, 123 of G.P.P. Library

U-2

**(Prof.M. R. Mundhe) (Prof. S. B. Kulkarni) (Prof. Dr. S. B. Nikam) Prepared By Secretary, PBOS Chairman, PBOS**

![](_page_35_Picture_160.jpeg)

# **Teaching Scheme:**

![](_page_35_Picture_161.jpeg)

### **Evaluation Scheme:**

![](_page_35_Picture_162.jpeg)

### **Course Rationale:**

To make the students conversant with use of various workshop tools used in smithy, carpentry, fitting shops and PC components and devices

### **Course Objectives:**

After studying this course, the student will be able to

- Interpret the assigned job drawing.
- Identify various tools used in different shops of Work shop.
- Select appropriate tool set to perform a specific job.
- Acquire skills to use various tools.
- Take care and maintain the tools.
- Open and connect various PC components.
- Connect external devices.

#### **Course Content:**

![](_page_36_Picture_184.jpeg)

**Note :** Journal writing and submission on above given topics.

#### **List of Practicals/Experiments/Assignments:**

![](_page_37_Picture_191.jpeg)

# **Instructional Strategy:**

![](_page_37_Picture_192.jpeg)

# $\frac{1}{2}$ . Computer W / S Explanation and Demonstration and Demonstration and Demonstration and Demonstration and Demonstration and Demonstration and Demonstration and Demonstration and Demonstration and Demonstration and

## **Text Books:**

![](_page_38_Picture_210.jpeg)

# **Reference Books:**

![](_page_38_Picture_211.jpeg)

**Learning Resources:** Demonstration kit, charts, models/sample pieces and books. Video cassette.

# **Specification Table:**

![](_page_39_Picture_134.jpeg)

 $S$  **ecretary, PBOS** 

**(Prof. Hamid Zaheer) (Prof. S. B. Kulkarni) (Prof. Dr. S. B. Nikam)**